#include "startc24dx60k.bas" int i byte MainSwitch '--------------------------------------------------------------------------' '--------------------------------------------------------------------------' OPTIONN = 0xB0  $ADCTL = 0x10$  '00010000 '  $PACTL = 0xB4$  '00110100 ' TMSK2 = 0x40 '01000000 '  $SCCR2 = 0x2C$  '00101100 '  $SCCR1 = 0 \times 00$  '00000000 '  $DDRD = 0x02$  '00000010 ' BAUD = TBAUD9600 '--------------------------------------------------------------------------' '--------------------------------------------------------------------------'  $PORTB.2 = 0$ for i = 1 to 30000 next i for i = 1 to 30000 next i for i = 1 to 30000 next i for  $i = 1$  to 30000 next i for i = 1 to 30000 next i for  $i = 1$  to 30000 next i for  $i = 1$  to 30000 next i Do while ( MainSwitch )  $PORTB.2 = 1$ Loop

'--------------------------------------------------------------------------' '--------------------------------------------------------------------------'

Basic program:

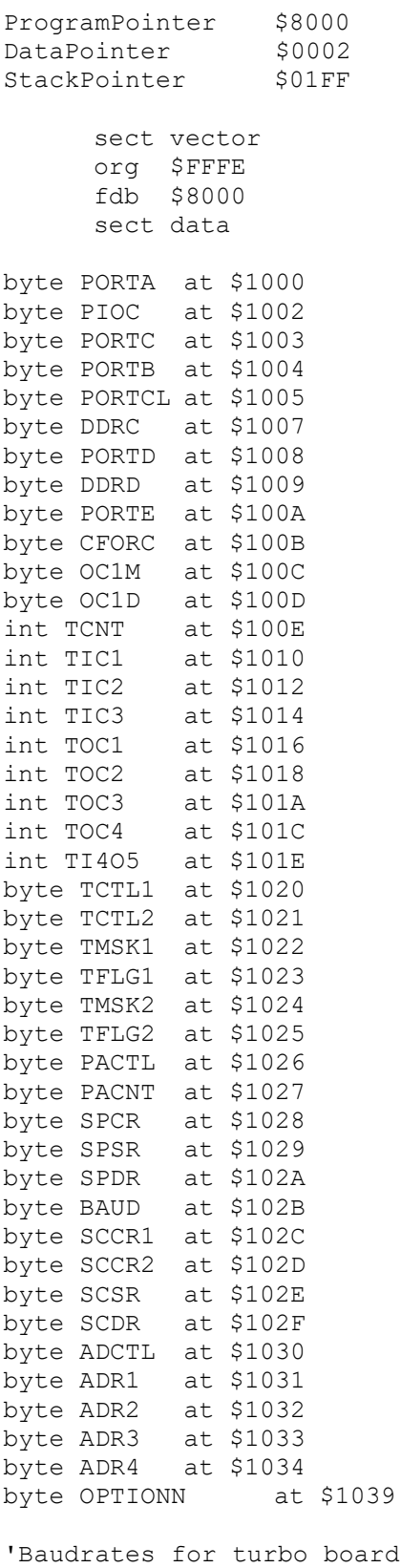

#define TBAUD38400 \$20<br>#define TBAUD19200 \$21 #define TBAUD19200 #define TBAUD9600 \$22 #define TBAUD4800 \$23 #define TBAUD2400 \$24 #define TBAUD1200 \$25 'Buadrates for standard board #define BAUD9600 \$30 #define BAUD4800 \$31 #define BAUD2400 \$32 #define BAUD1200 \$33